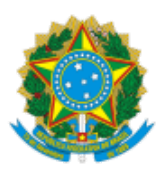

**UNIVERSIDADE FEDERAL DE UBERLÂNDIA** Diretoria de Relações Internacionais e Interinstitucionais Av. João Naves de Ávila, nº 2121, Bloco 3P, Térreo - Bairro Santa Mônica, Uberlândia-MG, CEP 38400-902 Telefone: 55 (34) 3291-8969 - www.drii.ufu.br - secretaria@dri.ufu.br

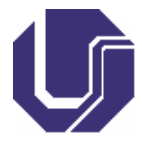

## **HOMOLOGAÇÃO Nº 82**

**EDITAL DRII Nº 4/2023**

## 3ª CHAMADA COMPLEMENTAR AO EDITAL DE CREDENCIAMENTO DRII Nº 17/2022: PROGRAMA MOBILIDADE PUMA

O Diretor de Relações Internacionais da Universidade Federal de Uberlândia, no uso de suas atribuições e para que se produzam seus efeitos legais, homologa no dia 06 de abril de 2023 o Resultado Preliminar do Edital DRII 4/2023.

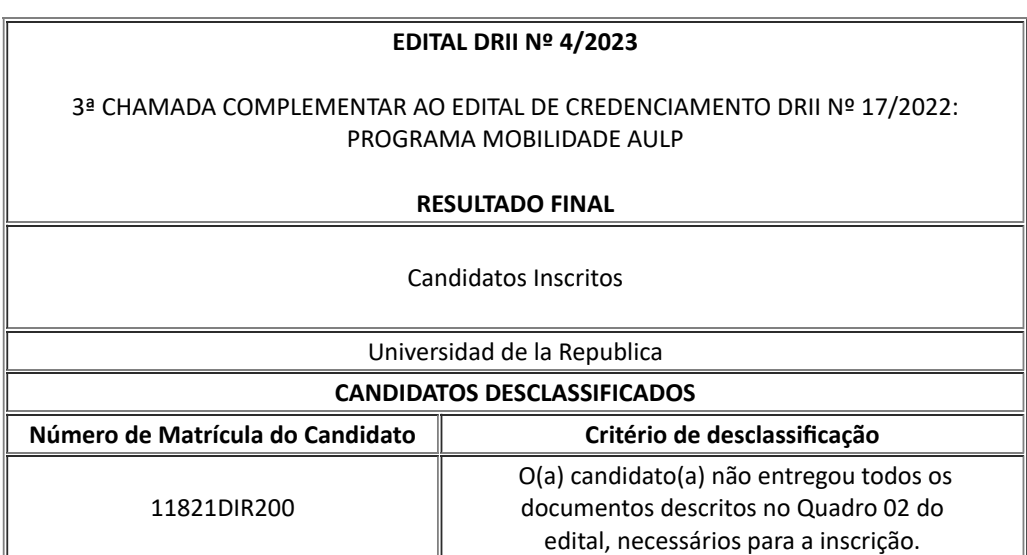

Uberlândia, 06 de abril de 2022

Prof. Dr. WALDENOR BARROS MORAES FILHO Diretor de Relações Internacionais Portaria R Nº 072/2017

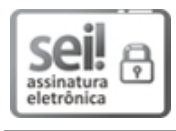

Documento assinado eletronicamente por **Waldenor Barros Moraes Filho**, **Diretor(a)**, em 10/04/2023, às 11:03, conforme horário oficial de Brasília, com [fundamento](http://www.planalto.gov.br/ccivil_03/_Ato2015-2018/2015/Decreto/D8539.htm) no art. 6º, § 1º, do Decreto nº 8.539, de 8 de outubro de 2015.

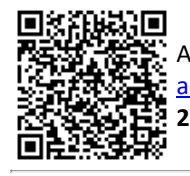

A autenticidade deste documento pode ser conferida no site https://www.sei.ufu.br/sei/controlador\_externo.php? [acao=documento\\_conferir&id\\_orgao\\_acesso\\_externo=0,](https://www.sei.ufu.br/sei/controlador_externo.php?acao=documento_conferir&id_orgao_acesso_externo=0) informando o código verificador **4403009** e o código CRC **2BA8A655**.

**Referência:** Processo nº 23117.093745/2022-16 SEI nº 4403009